## **SPF (Sender Policy Framework)**

SPF позволяет владельцу домена, с помощью специальной записи в DNS, указать список серверов, имеющих право отправлять электронную почту с обратными адресами в этом домене.

Принимающая сторона запрашивает SPF-информацию с помощью простого DNS-запроса, проверяя таким образом сервер отправителя.

http://www.openspf.org/

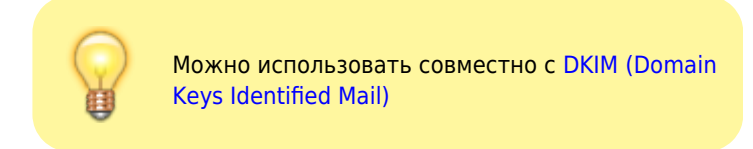

## **Настройка**

Нужно создать новую запись DNS:

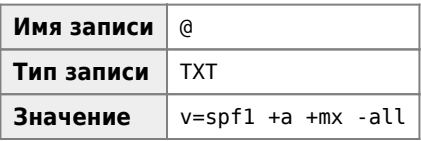

Пример готовой записи:

domain.ru. IN TXT "v=spf1 +a +mx -all"

Пояснения:

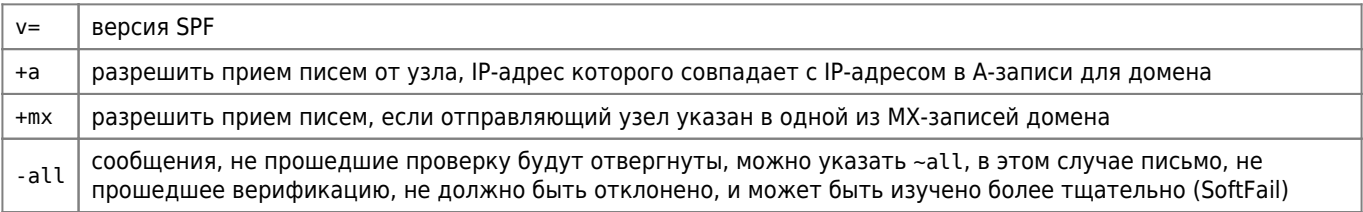

## Тестирование

**SPF Record Testing Tools** 

Проверьте Ваши SPF и DKIM записи

## Ссылки

https://ru.wikipedia.org/wiki/Sender Policy Framework

**<https://sysadminmosaic.ru/spf/spf?rev=1448638997>**

**2015-11-27 18:43**

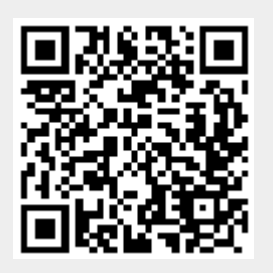